## МИНИСТЕРСТВО ОБРАЗОВАНИЯ И НАУКИ РОССИЙСКОЙ ФЕДЕРАЦИИ Федеральное государственное бюджетное образовательное учреждение высшего образования  **«КУБАНСКИЙ ГОСУДАРСТВЕННЫЙ УНИВЕРСИТЕТ» (ФГБОУ ВО «КубГУ») Кафедра математического моделирования**

## **КУРСОВАЯ РАБОТА**

# **РАЗРАБОТКА БАЗЫ ДАННЫХ НАЛОГОВОЙ СЛУЖБЫ. ПОСТРОЕНИЯ ЗАПРОСА ДЛЯ ОФОРМЛЕНИЯ ВОЗМОЖНОСТИ НАЧИСЛЕНИЯ ПЕНИ ЗА НЕУПЛАТУ НАЛОГА**

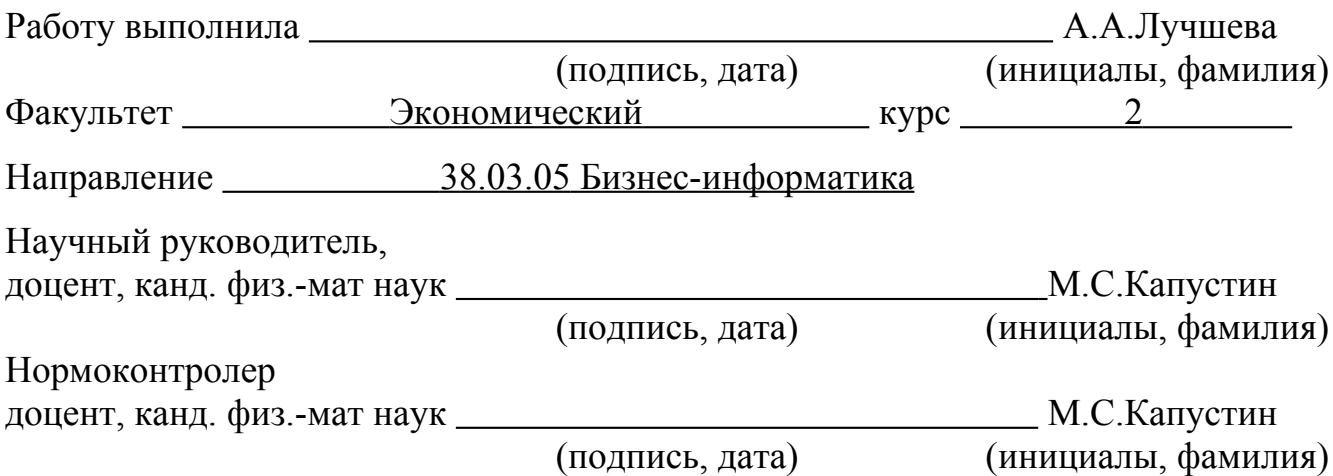

Краснодар 2018

#### РЕФЕРАТ

Курсовая работа 26 с., 12 рис., 4 источника, 2 приложения.

МОДЕЛЬ ДАННЫХ, ORACLE SQL DEVELOPER DATA MODELER, БАЗА ДАННЫХ, СУБД ORACLE DATABASE, ORACLE APPLICATION EXPRESS, SQL ЗАПРОС.

Объектом исследования является налоговая служба.

Цель работы:

- построение модели данных налоговой службы;
- разработка базы данных в Oracle Application Express.

Моделирование данных проводилось в Oracle SQL Developer Data Modeler, а разработка базы данных в среде быстрой разработки Oracle Application Express.

Результаты работы могут быть использованы для автоматизации деятельности налоговой службы.

# СОДЕРЖАНИЕ

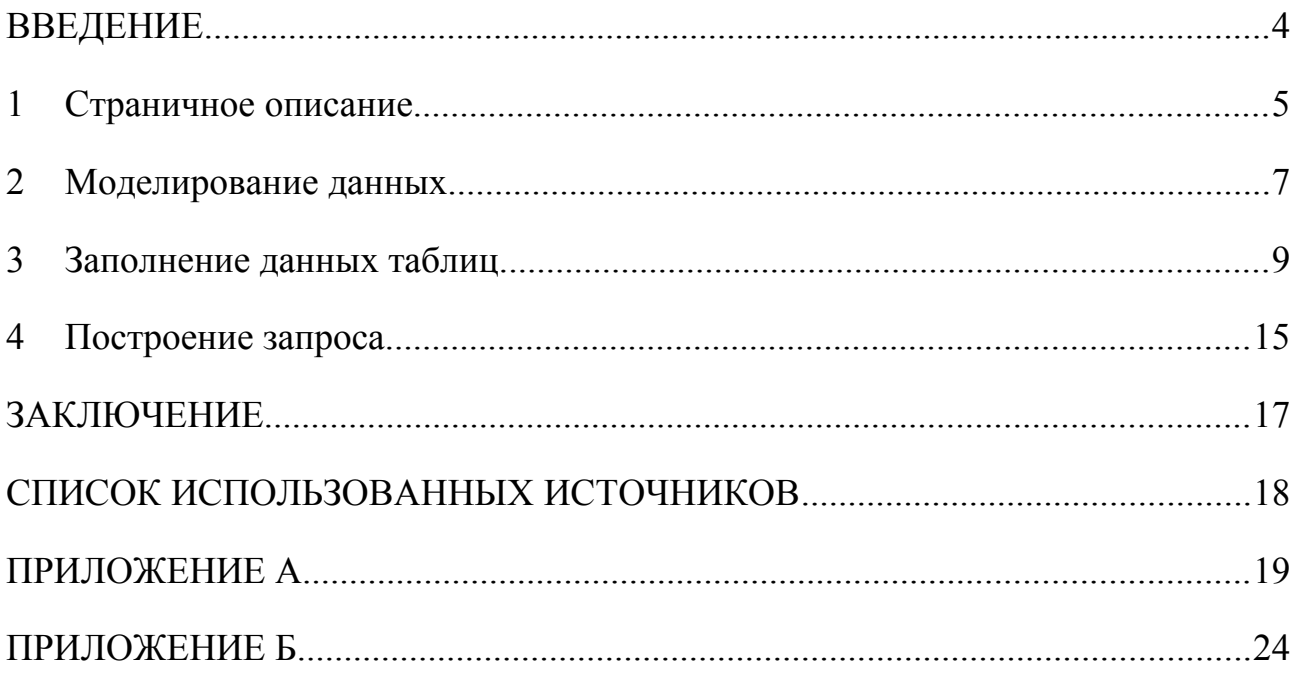

#### <span id="page-3-0"></span>ВВЕДЕНИЕ

Автоматизация деятельности предприятия, во-первых, позволяет эффективно управлять предприятием в целом. Благодаря автоматизации заметно снижается количество ошибок, которые делают в процессе работы сотрудники предприятия. Потому, автоматизация полностью исключает ошибки человеческого фактора. Во-вторых, автоматизация деятельности предприятия существенно снижает вероятность потерь, минимизирует риски, экономит трудовые ресурсы. Автоматизация устраняет проблемы лишних трудозатрат, экономит время на ручной учет и формирование документации.

Обязательным элементом автоматизации деятельности предприятия является база данных. Моделирование данных – основной этап в процессе автоматизации деятельности предприятия.

Курсовая работа посвящена моделированию данных налоговой службы и разработке базы данных в Oracle Application Express, а также написанию запроса для оформления возможности начисления пени за неуплату налога.

4

#### <span id="page-4-0"></span>1 Страничное описание

Федеральная налоговая служба является федеральным органом исполнительной власти, осуществляющим функции по контролю и надзору за соблюдением законодательства о налогах и сборах, за правильностью исчисления, полнотой и своевременностью внесения в соответствующий бюджет налогов, сборов и страховых взносов.

Федеральная налоговая служба содержит информацию о всех налогоплательщиках, являющихся физическими лицами, в нашем случае клиентах, которые в свою очередь имеют ИНН (идентификационный номер налогоплательщика), ФИО, Адрес, телефон, а также адрес электронной почты.

В случае изменения адреса клиента физического лица он должен написать соответствующее письмо для внесения изменений в базу данных.

ГИБДД на основании договора купли-продажи регистрирует движимое имущество с выдачей определенного государственного номера, соответствующая информация передается в налоговую службу для внесения изменения. На основании этой сделки в налоговой отражается что какой-то человек приобрел движимое имущество с указанием даты о регистрации договора и соответственно в базе вносятся изменения о том, что предыдущий человек перестал быть владельцем этого имущество.

За неуплату налога Федеральная налоговая служба начисляет пеню. Пеня представляет собой один из видов штрафных санкций. Ее начисление происходит ежедневно, за каждый просроченный день по платежу. Пеня взыскается в принудительном порядке со счета или за счет имущества. Налог считается уплаченным тогда, когда в банковское учреждение направлено поручение о том, что денежные средства являются перечисленными. По правилу в этом случае пеня не начисляется.

Расчет пени начинается со дня, следующего за днем наступления обязанности уплатить налог, то есть от последнего дня, когда законодательством предусмотрена обязанность заплатить сбор. Ее размер

5

составляет 1/300 от ставки рефинансирования. Эта ставка является постоянной величиной, раз в несколько лет ее пересматривают. Ключевая ставка ЦБ на сегодня с 26 марта 2018 года равна 7,25%.

#### <span id="page-6-0"></span>2 Моделирование данных

Моделирование данных проводилось с использованием пакета Oracle SQL Developer Data Modeler [1]. Логическая модель данных, построенная на основе страничного описания, представлена на рисунке 1.

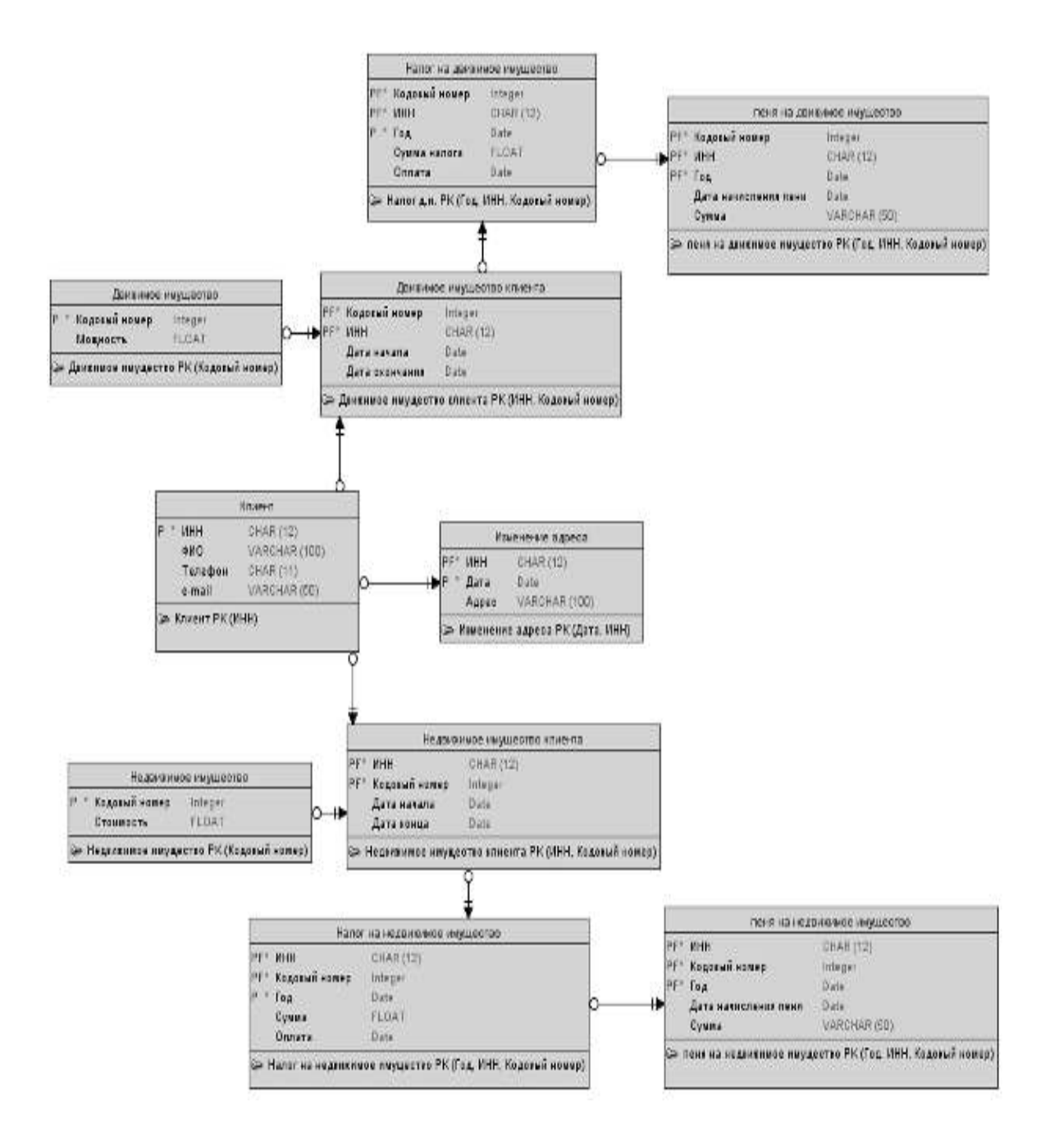

Рисунок 1 – Логическая модель данных

На рисунке 2 представлена физическая модель данных после выполнения нормализации до 3НФ [2].

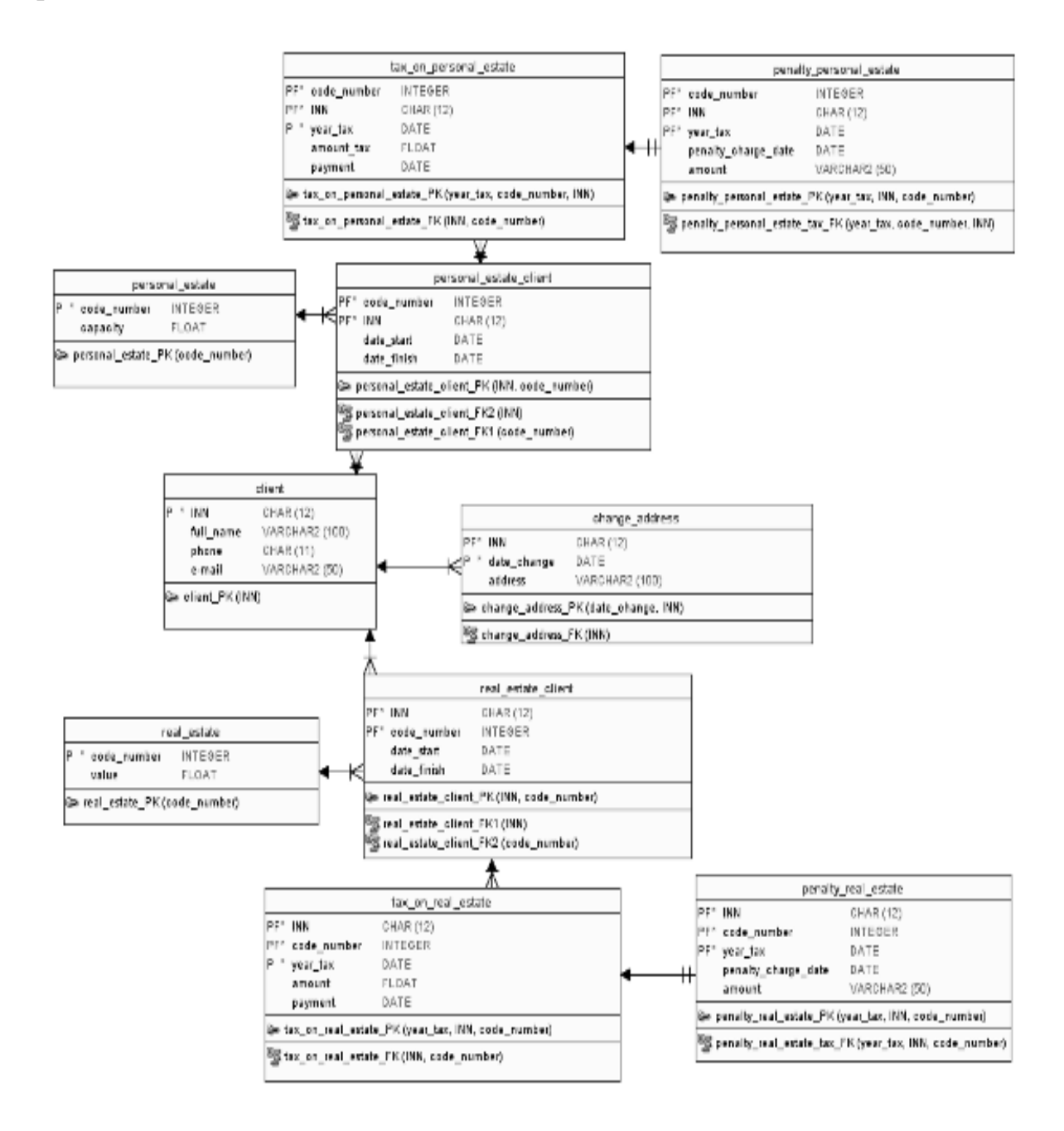

Рисунок 2 – Физическая модель данных

### <span id="page-8-0"></span>3 Заполнение данных таблиц

На основе полученной физической модели сгенерирован DDL-скрипт для создания соответствующих объектов базы данных. В рамках данной курсовой работы использовалась СУБД Oracle Database 11g Express Edition [4]. Сгенерированный на основе представленной модели DDL-скрипт представлен в приложении А. Также был написан DDL-скрипт для заполнения данными созданных объектов в приложении Б, которые представлены на рисунках 3–10.

| Object Browser<br>栖                                      | ×     | ÷<br>1740                     |                      |                  | п                    | ×         |
|----------------------------------------------------------|-------|-------------------------------|----------------------|------------------|----------------------|-----------|
| O<br>⋒<br>€                                              |       | 127.0.0.1:8080/apex/f?p=4500: | □ ☆                  | 垚                | 岭<br>g.              | ri i      |
| ORACLE Application Express                               |       |                               |                      |                  | Welcome ALE (Logout) |           |
| Home<br>Application Builder                              |       | SQL Workshop                  |                      | Team Development |                      | Adminis   |
| SQL Workshop<br><b>Home</b><br>Object Browser            |       |                               |                      |                  |                      |           |
| Tables                                                   |       |                               |                      |                  |                      | <b>CL</b> |
| ₽<br>硼                                                   | Table | Data<br><b>Indexes</b>        | Model<br>Constraints | Grants           | <b>Statistics</b>    | UT Defa   |
| ×<br>CHANGE ADDRESS<br>CLIENT<br>PENALTY PERSONAL ESTATE |       | Quary Count Rows Insert Row   |                      |                  |                      |           |
| PENALTY REAL ESTATE                                      | Enin  | INN                           | <b>FULL NAME</b>     | <b>PHONE</b>     | <b>E MAIL</b>        |           |
| PERSONAL ESTATE                                          | Ø     | 222490425273                  | абрамов              | 83852908809      | abra@mail.ru         |           |
| PERSONAL ESTATE CLIENT<br>REAL ESTATE                    | Ø     | 222490427325                  | anexcees             | 83852123321      | alex@mail.ru         |           |
| REAL ESTATE CLIENT                                       |       |                               |                      |                  |                      |           |
| TAX ON PERSONAL ESTATE                                   | X     | 222490422537                  | белозёров            | 83852345543      | zor@mail.ru          |           |
| TAX_ON_REAL_ESTATE                                       | Ø     | 222490422752                  | беляев               | 83852567765      | belk@mail.ru         |           |
|                                                          | Ø     | 222490425276                  | Oypos                | 83852789987      | burov@mail.ru        |           |
|                                                          | Ø.    | 222490425354                  | быков                | 83852909890      | bok@mail.ru          |           |
|                                                          | Ø     | 222490425896                  | <b>BIALLHRKOB</b>    | 83852355421      | vishn@mail.ru        |           |
|                                                          | Ø     | 222490425091                  | виноградов           | 83852876678      | vinogr@mail.ru       |           |
|                                                          | ø     | 222490425456                  | галови               | 83852543345      | gal@mail.ru          |           |
|                                                          | Ø.    | 222490420988                  | <b>TYCBB</b>         | 83852966453      | gus@mail.ru          |           |
|                                                          |       |                               |                      |                  |                      |           |

Рисунок 3 – Заполненная таблица CLIENT

| 后                                            | Object Browser        | ×   | M                                                                            |              |                  |            | ▄                          | ×<br>п              |
|----------------------------------------------|-----------------------|-----|------------------------------------------------------------------------------|--------------|------------------|------------|----------------------------|---------------------|
| $\circ$<br>€                                 | ♤<br>a                |     | 127.0.0.1:8086/apex/f?p=4500:1001:4078171950866270:NK                        |              |                  |            | 垚<br>L                     | 迎<br>sisia.         |
| ORACLE Application Express                   |                       |     |                                                                              |              |                  |            | Welcome ALE (Logout)       |                     |
| Home                                         | Application Builder * |     | SQL Workshop *                                                               |              | Team Development |            | Administration -           |                     |
| SQL Workshop<br>Home-                        | <b>Object Browser</b> |     |                                                                              |              |                  |            | Schema ALE                 | 國                   |
| Tables                                       | v                     |     |                                                                              |              |                  |            | PENALTY PERSONAL ESTATE    |                     |
| ₽                                            | 题                     |     | Table Data indexes Model Constraints Grants Statistics Lit Defaults Triggers |              |                  |            |                            | Dependent           |
| CHANGE_ADDRESS                               |                       |     |                                                                              |              |                  |            |                            |                     |
| <b>CLIENT</b>                                |                       |     | Query, Count Roses Josent Row,                                               |              |                  |            |                            |                     |
| PENALTY_PERSONAL_ESTATE                      |                       |     |                                                                              |              |                  |            |                            |                     |
| PENALTY REAL ESTATE                          |                       | EGT | CODE NUMBER                                                                  | <b>IKN</b>   | YEAR TAX         |            | PENALTY_CHARGE_DATE AMOUNT |                     |
| PERSONAL ESTATE                              |                       | Ø   | 3                                                                            | 222490422537 | 12/01/2016       | 12/08/2017 |                            | 10                  |
| PERSONAL_ESTATE_CLIENT                       |                       |     |                                                                              |              |                  |            |                            |                     |
| REAL ESTATE                                  |                       | Ż   | ŵ                                                                            | 222490422752 | 12/01/2016       | 12/08/2017 |                            | 10                  |
| REAL ESTATE CLIENT                           |                       | Ż   | $\tau$                                                                       | 222490425896 | 12/01/2016       | 12/10/2017 |                            | 10                  |
|                                              |                       |     |                                                                              |              |                  |            |                            |                     |
| TAX_ON_PERSONAL_ESTATE<br>TAX_ON_REAL_ESTATE |                       |     |                                                                              |              |                  |            |                            | $row(s) 1 - 3$ of 3 |

Рисунок 4 – Заполненная таблица PENALTY\_PERSONAL\_ESTATE

| Object Browser<br>e                            | X      | $\infty$                     |                                                                                 |                    |                            |                  |                      | п             | ×          |
|------------------------------------------------|--------|------------------------------|---------------------------------------------------------------------------------|--------------------|----------------------------|------------------|----------------------|---------------|------------|
| Ö<br>۵<br>←<br>⊕                               |        |                              | 127.0.0.1:9080/apex/f?p=4500:1001:4078171950908270:NK                           |                    | $\bigstar$                 | Ŷ.               |                      | 岭             | <b>TER</b> |
| ORACLE Application Express                     |        |                              |                                                                                 |                    |                            |                  | Welcome ALE (Logout) |               |            |
| Home<br>Application Builder                    |        | SQL Warkshop =               |                                                                                 | Team Development * |                            | Administration · |                      |               |            |
| <b>Object Browser</b><br>SQL Workshop<br>Home: |        |                              |                                                                                 |                    |                            |                  | Schema   ALE         |               | 國          |
| Tables<br>v                                    |        |                              |                                                                                 |                    | PENALTY REAL ESTATE        |                  |                      |               |            |
|                                                |        |                              |                                                                                 |                    |                            |                  |                      |               |            |
| ₽<br>敬                                         | Table  |                              | Data Indexes Model Constraints Grants Striistics Ut Defaults Triggers Dependent |                    |                            |                  |                      |               |            |
| CHANGE_ADDRESS<br>CLIENT                       |        | Query Count Rows Insert Row. |                                                                                 |                    |                            |                  |                      |               |            |
| PENALTY_PERSONAL_ESTATE<br>PENALTY_REAL_ESTATE | EUT    | <b>INN</b>                   | CODE NUMBER                                                                     | YEAR TAX           | <b>PENALTY CHARGE DATE</b> |                  |                      | <b>AMOUNT</b> |            |
| PERSONAL ESTATE                                | Ø      | 222490422537                 | 3                                                                               | 12/01/2016         | 12/05/2017                 |                  |                      | 31            |            |
| PERSONAL ESTATE CLIENT<br><b>REAL ESTATE</b>   |        | 222490422752                 | 4                                                                               | 12/01/2016         | 12/08/2017                 |                  |                      | 33            |            |
| REAL ESTATE CLIENT<br>TAX_ON_PERSONAL_ESTATE   | ø<br>ø | 222490425895                 | 7.                                                                              | 12/01/2016         | 12/10/2017                 |                  |                      | 41            |            |

Рисунок 5 – Заполненная таблица PENALTY\_REAL\_ESTATE

| ×<br>Object Browser                                        | ÷                  |                                    | □                            | $\times$ |
|------------------------------------------------------------|--------------------|------------------------------------|------------------------------|----------|
| $\mathcal{L}$<br>⋒                                         |                    | <b>◎ 127.0.0.1</b> :8080/apex, ■ ☆ |                              |          |
| ORACLE' Application Express Welcome ALE (Logout)           |                    |                                    |                              |          |
| Home.<br>Application Builder =                             |                    |                                    | SQL Workshop ~               | Team     |
| Home SQL Workshop Object Browser                           |                    |                                    |                              |          |
| Tables                                                     |                    |                                    |                              |          |
| Ð                                                          | 融                  | Table.                             | Data: Indexes Model Constrai |          |
| CHANGE ADDRESS<br><b>CLIENT</b><br>PENALTY_PERSONAL_ESTATE | $\scriptstyle\sim$ | Query Count Rows Insert Row        |                              |          |
| PENALTY REAL ESTATE                                        |                    | <b>ERRIT</b>                       | CODE NUMBER CAPACITY         |          |
| PERSONAL ESTATE                                            |                    | ø<br>$\mathbf{f}$                  | 100                          |          |
| PERSONAL ESTATE CLIENT                                     |                    |                                    |                              |          |
| <b>REAL ESTATE</b><br>REAL ESTATE CLIENT                   |                    | Ø.<br>$\overline{z}$               | 110                          |          |
| TAX_ON_PERSONAL_ESTATE                                     |                    | ø<br>$\overline{\mathbf{3}}$       | 120                          |          |
| TAX ON REAL ESTATE                                         |                    | Ø<br>4                             | 130                          |          |
|                                                            |                    | Ø.<br>5.                           | 140                          |          |
|                                                            |                    | ø<br>6                             | 150                          |          |
|                                                            |                    | ø<br>$\mathcal{T}$                 | 160                          |          |
|                                                            |                    |                                    |                              |          |
|                                                            |                    | ø<br>8                             | 170                          |          |
|                                                            |                    |                                    |                              |          |
|                                                            |                    | Ø.<br>9                            | 180                          |          |

Рисунок 6 – Заполненная таблица PERSONAL\_ESTATE

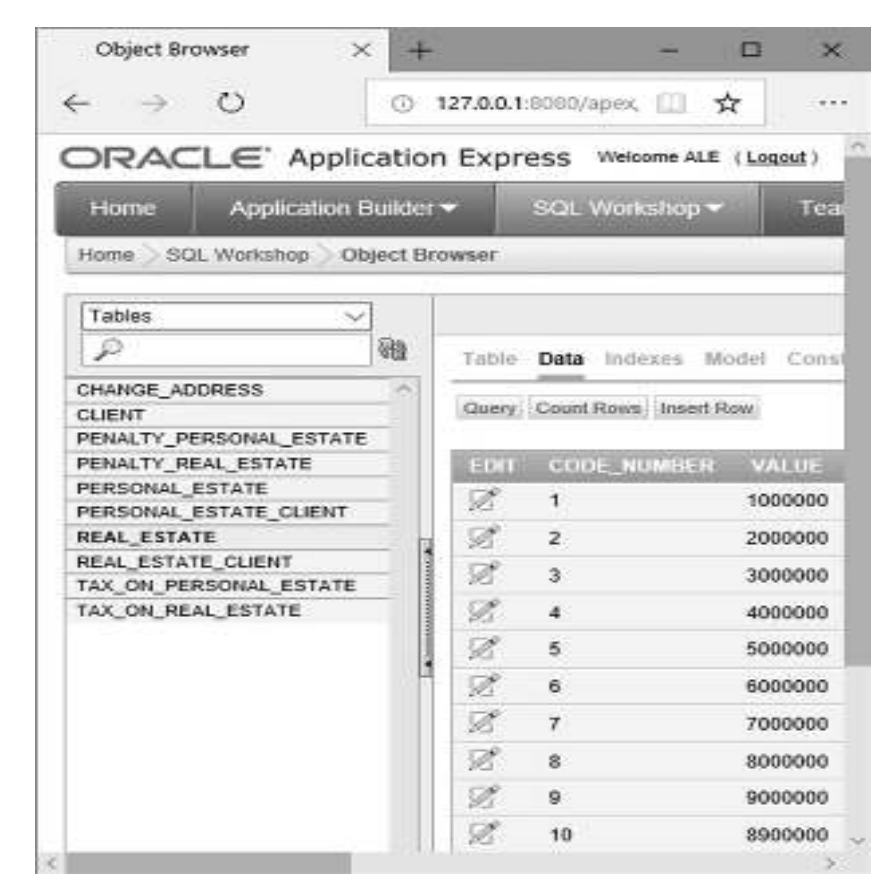

Рисунок 7 – Заполненная таблица REAL\_ESTATE

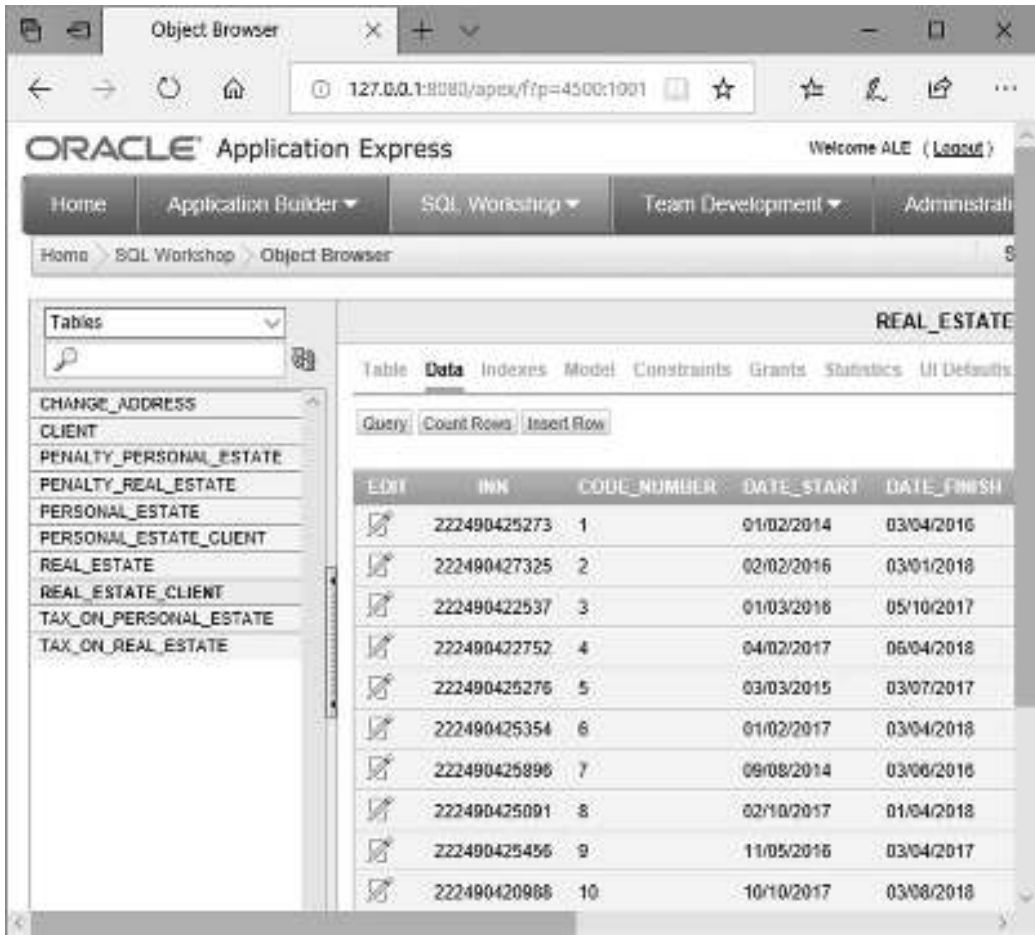

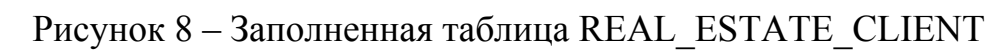

| 匹配<br>Object Browser                                       | $\times$<br>÷ | œ                                                                  |              |                    |                               | ▫                            | ×          |
|------------------------------------------------------------|---------------|--------------------------------------------------------------------|--------------|--------------------|-------------------------------|------------------------------|------------|
| O<br>m<br>ŵ                                                |               | 127.0.0.1.8080/apro/f?p=4500:10034078171050   す                    |              |                    | 虛<br>в.                       | 岭                            | $\sim$ 100 |
| ORACLE' Application Express                                |               |                                                                    |              |                    |                               | Visitorse ALE (Legoul)       |            |
| <b>Home</b><br>Application Builder                         |               | SQL Workshop                                                       |              | Team Development * | Administration =              |                              |            |
| Home 3QL Workshop Object Browser                           |               |                                                                    |              |                    |                               | Schema ALD                   |            |
| Tables                                                     |               |                                                                    |              |                    | <b>TAX ON PERSONAL ESTATE</b> |                              |            |
| 楹<br>₽                                                     | L'ettia       | Date Induses Model Constraints County Statistics UIDebutta Engines |              |                    |                               |                              |            |
| CHANGE ADDRESS<br><b>CLIENT</b><br>PENALTY PERSONAL ESTATE |               | Guery, Count Rom   Imart Row                                       |              |                    |                               |                              |            |
| PENALTY_REAL_ESTATE                                        | 711           | CODE MUMBER                                                        | THIN         | YEAH, TAX          | AMOUNT_TAX                    | <b><i><u>PAYMENT</u></i></b> |            |
| PERSONAL ESTATE<br>PERSONAL ESTATE CLENT                   | Ø.            | 4                                                                  | 222490425273 | 01/21/2015         | 1000                          | 01/21/2016                   |            |
| <b>REAL ESTATE</b>                                         | ø             | $\mathbf{z}$                                                       | 222490427325 | 02/19/2017         | 1010                          | 02/19/2017                   |            |
| REAL ESTATE CUENT<br>TAX ON PERSONAL ESTATE                | 团             | $\mathbf{z}$                                                       | 222490422537 | 03/21/2016         | 1020                          | 03/21/2016                   |            |
| TAX ON REAL ESTATE                                         | Ø             | ë                                                                  | 222490422752 | 04/18/2017         | 1030                          | 04/16/2017                   |            |
|                                                            | Ø.            | s                                                                  | 222490425278 | 05/15/2018         | 1040                          | 05/15/2016                   |            |
|                                                            | V.            | Ė.                                                                 | 222490425354 | 05/14/2017         | 1050                          | 05/14/2017                   |            |
|                                                            | Ø.            | x                                                                  | 222490425886 | 07/12/2018         | 10893                         | 07/12/2016                   |            |
|                                                            | Ø             | g                                                                  | 222490425091 | 08/23/2017         | 1070                          | 08/23/2017                   |            |
|                                                            | 尾             | ٥                                                                  | 222490425456 | 09/13/2016         | 1080                          | 09/13/2016                   |            |
|                                                            | v             | 10                                                                 | 222490420988 | 10401/2017         | 3093                          | 10/01/2017                   |            |

Рисунок 9 – Заполненная таблица TAX\_ON\_PERSONAL\_ESTATE

| Object Browser<br>ъ<br>÷                           |                | $\times$ | w                        |                                                                 |                  |               | ×<br>п                 |
|----------------------------------------------------|----------------|----------|--------------------------|-----------------------------------------------------------------|------------------|---------------|------------------------|
| $\circ$<br>28<br>€<br>ŵ                            | w              |          |                          | 127.0.0.1:0000/apex/f1p=45001001s10781                          | Ÿ.               | 诈<br>x        | 岭<br>$-12$             |
| ORACLE' Application Express                        |                |          |                          |                                                                 |                  |               | Welcome ALE I Logout ) |
| Home<br>Application Builder                        |                |          | SQL Weekshop             |                                                                 | Team Development |               | Administration =       |
| SQL Workshop<br>Home.                              | Object Browser |          |                          |                                                                 |                  |               | Schema                 |
| Tables<br>$\sim$                                   |                |          |                          |                                                                 |                  |               | TAX ON REAL ESTA       |
| ₽                                                  | 陋              | Enitin   |                          | Data indexes Model Constructs Goods Statistics UIDebuills Tripp |                  |               |                        |
| CHANGE ADDRESS<br>CUENT<br>PENALTY PERSONAL ESTATE |                |          | Copy CourtRows Inset Raw |                                                                 |                  |               |                        |
| PENALTY REAL ESTATE                                |                | $=101$   | <b>INM</b>               | <b>COOF NUMBER</b>                                              | YEAR TAX         | <b>AMOUNT</b> | <b>PAYMENT</b>         |
| <b>PERSONAL ESTATE</b><br>PERSONAL ESTATE CLIENT   |                | ø        | 222490425273             | -1                                                              | 81/10/2018       | 1100          | 01/10/2016             |
| REAL ESTATE                                        |                | ø        | 222490427325             | -2                                                              | 02/11/2017       | 1200          | 02/11/2017             |
| REAL ESTATE CUENT<br>TAX ON PERSONAL ESTATE        |                | Ø        | 222490422537             | з                                                               | 03/12/2015       | 1300          | 03/12/2016             |
| TAX ON REAL ESTATE                                 |                | 21       | 222490422752             | и                                                               | 04/13/2017       | 1400          | 04/13/2017             |
|                                                    |                | ø        | 222490425276             | -5                                                              | 01/14/2016       | 1500          | 05/14/2016             |
|                                                    |                | ø        | 222490425354             | 石                                                               | 06/15/2017       | 1500          | 06/15/2017             |
|                                                    |                | ø        | 222490425896             | $\mathcal{I}$                                                   | 07/16/2016       | 1705          | 07/16/2016             |
|                                                    |                | 腐        | 222490425091             | я                                                               | 08/17/2017       | 1800          | <b>BU17/2017</b>       |
|                                                    |                | 财        | 222490425456             | a                                                               | 09/18/2016       | 1900          | 09/18/2016             |
|                                                    |                | ø        | 222490420988             | 10                                                              | 10/19/2017       | 2000          | 10/19/2017             |
|                                                    |                |          |                          |                                                                 |                  |               |                        |

Рисунок 10 – Заполненная таблица TAX\_ON\_REAL\_ESTATE

## <span id="page-13-0"></span>4 Построение запроса

Для оформления возможности начисления пени за неуплату налога, созданы запросы на языке SQL [3], которые представлены на рисунках 11-12.

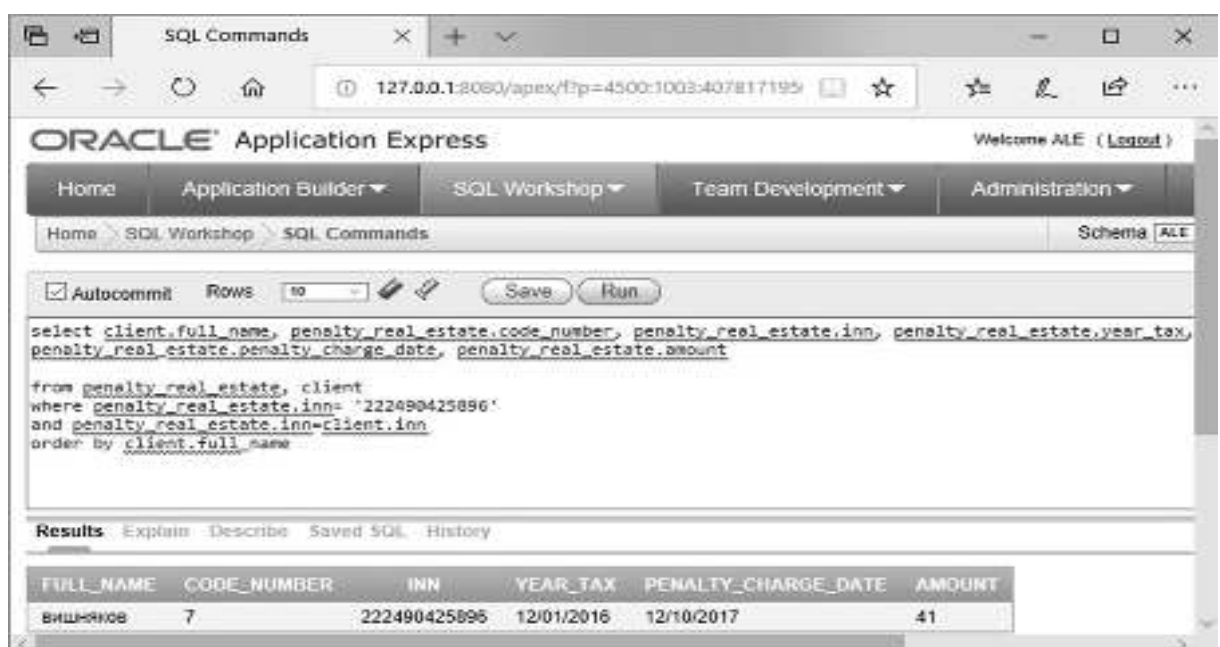

Рисунок 11 – Запрос на оформление пени за неуплату налога за недвижимое

имущество

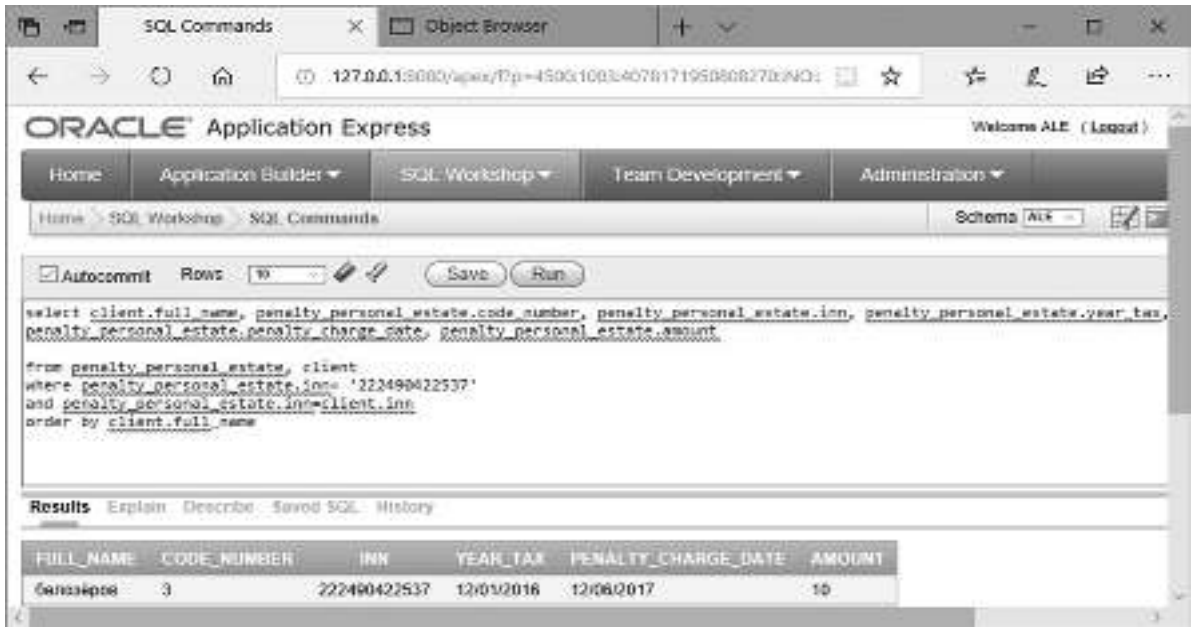

# Рисунок 12 – Запрос на оформление пени за неуплату налога за движимое

имущество

#### <span id="page-15-0"></span>ЗАКЛЮЧЕНИЕ

В процессе выполнения курсовой работы было изучено средство моделирования и разработки баз данных Oracle SQL Developer Data Modeler, а также среда быстрой разработки web-приложений Oracle Application Express.

Результатом данной работы являются модель данных налоговой службы, нормализованная до 3НФ, созданная и заполненная данными в Oracle Application Express база данных и запрос для оформления возможности начисления пени за неуплату налога.

#### <span id="page-16-0"></span>СПИСОК ИСПОЛЬЗОВАННЫХ ИСТОЧНИКОВ

1 Oracle SQL Developer Data Modeler Documentation URL: http://docs.oracle.com/database/sql-developer-data-modeler-4.2/index.html (дата обращения: 26.04.2018)

2 Хомоненко, А. Д. Базы данных: Учебник для вузов / А. Д. Хомоненко, В. М. Цыганков, М. Г. Мальцев; Под ред. А. Д. Хомоненко. – 3-е изд., доп. и перераб. – СПб. : КОРОНА-Век, 2009. – 736 с.

3 SQL.ru – все про SQL, базы данных, программирование и разработку информационных систем. URL: http://sql.ru (дата обращения: 15.05.2018).

4 Oracle Application Express URL: https://apex.oracle.com/en/ (дата обращения: 20.05.2018)

# <span id="page-17-0"></span>ПРИЛОЖЕНИЕ А

```
CREATE TABLE change_address
```

```
 (
 INN CHAR (12) NOT NULL ,
date_change DATE NOT NULL,
 address VARCHAR2 (100)
```
 $)$ ;

ALTER TABLE change\_address ADD CONSTRAINT change\_address\_PK PRIMARY KEY ( date change, INN ) ;

CREATE TABLE client

(

```
 INN CHAR (12) NOT NULL ,
```
full\_name VARCHAR2 (100),

```
phone CHAR(11),
```

```
 "e-mail" VARCHAR2 (50)
```
 $)$ ;

ALTER TABLE client ADD CONSTRAINT client PK PRIMARY KEY ( INN ) ;

# CREATE TABLE penalty personal estate

```
 (
```
code\_number INTEGER NOT NULL,

INN CHAR (12) NOT NULL,

year tax DATE NOT NULL,

penalty\_charge\_date DATE ,

```
 amount VARCHAR2 (50)
```

```
);
```
ALTER TABLE penalty personal estate ADD CONSTRAINT penalty\_personal\_estate\_PK PRIMARY KEY ( year\_tax, INN, code\_number ) ;

```
CREATE TABLE penalty real estate
```

```
 (
```
INN CHAR (12) NOT NULL, code\_number INTEGER NOT NULL,

year\_tax DATE NOT NULL ,

penalty\_charge\_date DATE ,

amount VARCHAR2 (50)

 $)$ ;

ALTER TABLE penalty real\_estate ADD CONSTRAINT penalty\_real\_estate\_PK PRIMARY KEY ( year tax, INN, code\_number ) ;

CREATE TABLE personal\_estate

(

code\_number INTEGER NOT NULL,

capacity FLOAT

 $)$ ;

ALTER TABLE personal\_estate ADD CONSTRAINT personal\_estate\_PK PRIMARY KEY (code\_number ) ;

CREATE TABLE personal estate client

(

code\_number INTEGER NOT NULL,

INN CHAR (12) NOT NULL,

date start DATE,

date\_finish DATE

 $)$ ;

ALTER TABLE personal estate client ADD CONSTRAINT personal\_estate\_client\_PK PRIMARY KEY ( INN, code\_number ) ;

CREATE TABLE real\_estate

( code\_number INTEGER NOT NULL , value FLOAT

 $\mathcal{E}$ 

ALTER TABLE real\_estate ADD CONSTRAINT real\_estate\_PK PRIMARY KEY ( code number ) ;

CREATE TABLE real\_estate\_client

(

INN CHAR (12) NOT NULL, code\_number INTEGER NOT NULL, date start DATE, date finish DATE  $)$ ;

ALTER TABLE real\_estate\_client ADD CONSTRAINT real\_estate\_client\_PK PRIMARY KEY (INN, code\_number ) ;

CREATE TABLE tax\_on\_personal\_estate

(

code\_number INTEGER NOT NULL,

INN CHAR (12) NOT NULL,

year\_tax DATE NOT NULL,

amount\_tax FLOAT,

payment DATE

 $)$ ;

ALTER TABLE tax on personal estate ADD CONSTRAINT

tax\_on\_personal\_estate\_PK PRIMARY KEY ( year\_tax, code\_number, INN ) ;

CREATE TABLE tax on real estate

(

INN CHAR (12) NOT NULL, code\_number INTEGER NOT NULL, year\_tax DATE NOT NULL , amount FLOAT , payment DATE  $\mathcal{C}$ 

ALTER TABLE tax\_on\_real\_estate ADD CONSTRAINT tax\_on\_real\_estate\_PK PRIMARY KEY ( year tax, INN, code number ) ;

ALTER TABLE change\_address ADD CONSTRAINT change\_address\_FK FOREIGN KEY (INN) REFERENCES client (INN):

ALTER TABLE penalty personal estate ADD CONSTRAINT penalty personal estate tax FK FOREIGN KEY ( year tax, code number, INN ) REFERENCES tax on personal estate ( year tax, code number, INN ) ;

ALTER TABLE penalty real\_estate ADD CONSTRAINT penalty real\_estate\_tax\_FK FOREIGN KEY ( year\_tax, INN, code\_number ) REFERENCES tax\_on\_real\_estate ( year\_tax, INN, code\_number ) ;

ALTER TABLE personal estate client ADD CONSTRAINT personal\_estate\_client\_FK1 FOREIGN KEY ( code\_number ) REFERENCES personal estate ( code number ) ;

ALTER TABLE personal estate client ADD CONSTRAINT personal\_estate\_client\_FK2 FOREIGN KEY ( INN ) REFERENCES client ( INN ) ;

ALTER TABLE real\_estate\_client ADD CONSTRAINT real\_estate\_client\_FK1 FOREIGN KEY (INN) REFERENCES client (INN);

ALTER TABLE real\_estate\_client ADD CONSTRAINT real\_estate\_client\_FK2 FOREIGN KEY ( code\_number ) REFERENCES real\_estate ( code\_number ) ;

ALTER TABLE tax\_on\_personal\_estate ADD CONSTRAINT tax\_on\_personal\_estate\_FK FOREIGN KEY ( INN, code\_number ) REFERENCES personal estate client ( INN, code number ) ;

ALTER TABLE tax\_on\_real\_estate ADD CONSTRAINT tax\_on\_real\_estate\_FK FOREIGN KEY (INN, code\_number ) REFERENCES real\_estate\_client (INN, code number ) ;

## <span id="page-22-0"></span>ПРИЛОЖЕНИЕ Б

Insert into client (INN, full\_name, phone, e\_mail) values ('222490425273', 'абрамов', '83852908809', 'abra@mail.ru');

Insert into client (INN, full\_name, phone, e\_mail) values ('222490427325',

'алексеев', '83852123321', 'alex@mail.ru');

Insert into client (INN, full\_name, phone, e\_mail) values ('222490422537',

'белозёров ', '83852345543', 'zor@mail.ru');

Insert into client (INN, full\_name, phone, e\_mail) values ('222490422752', 'беляев', '83852567765', 'belk@mail.ru');

Insert into client (INN, full\_name, phone, e\_mail) values ('222490425276', 'буров', '83852789987', 'burov@mail.ru');

Insert into client (INN, full\_name, phone, e\_mail) values ('222490425354', 'быков ', '83852909890', 'bok@mail.ru');

Insert into client (INN, full\_name, phone, e\_mail) values ('222490425896',

'вишняков ', '83852355421', 'vishn@mail.ru');

Insert into client (INN, full\_name, phone, e\_mail) values ('222490425091',

'виноградов ', '83852876678', 'vinogr@mail.ru');

Insert into client (INN, full\_name, phone, e\_mail) values ('222490425456', 'галкин', '83852543345', 'gal@mail.ru');

Insert into client (INN, full\_name, phone, e\_mail) values ('222490420988', 'гусев', '83852966453', 'gus@mail.ru');

Insert into personal estate (code number, capacity) values (1, '100'); Insert into personal estate (code number, capacity) values (2, '110'); Insert into personal estate (code number, capacity) values  $(3, '120')$ ; Insert into personal estate (code number, capacity) values (4, '130'); Insert into personal estate (code number, capacity ) values (5, '140'); Insert into personal estate (code number, capacity) values (6, '150');

Insert into personal estate (code number, capacity) values (7, '160'); Insert into personal estate (code number, capacity) values  $(8, '170')$ ; Insert into personal estate (code number, capacity) values (9, '180'); Insert into personal estate (code number, capacity) values (10,'190');

Insert into personal estate client (INN, code number, date start, date finish) values ('222490425273', 1, '01.21.2016', '01.23.2017');

Insert into personal estate client (INN, code number, date start, date finish) values ('222490427325', 2, '02.19.2016', '03.08.2017');

Insert into personal\_estate\_client (INN, code\_number, date\_start, date\_finish) values ('222490422537', 3, '03.21.2016', null);

Insert into personal estate client (INN, code number, date start, date finish) values ('222490422752', 4, '04.16.2016', null);

Insert into personal estate client (INN, code number, date start, date finish) values ('222490425276', 5, '05.15.2016', '06.27.2017');

Insert into personal estate client (INN, code number, date start, date finish) values ('222490425354', 6, '06.14.2016', '05.28.2018');

Insert into personal estate client (INN, code number, date start, date finish) values ('222490425896', 7, '07.12.2016', null);

Insert into personal estate client (INN, code number, date start, date finish) values ('222490425091', 8, '08.23.2016', '03.03.2018');

Insert into personal estate client (INN, code number, date start, date finish) values ('222490425456', 9, '09.13.2016', '02.04.2017');

Insert into personal estate client (INN, code number, date start, date finish) values ('222490420988', 10,'10.01.2016', '01.05.2018');

Insert into tax on personal estate (year tax, code number, INN, amount tax, payment) values ('12.01.2016', 1, '222490425273', '1000', '11.01.2017'); Insert into tax on personal estate (year tax, code number, INN, amount tax, payment) values ('12.01.2016', 2, '222490427325', '1010', '10.01.2017');

Insert into tax on personal estate (year tax, code number, INN, amount tax, payment) values ('12.01.2016', 3, '222490422537', '1020', '12.02.2017'); Insert into tax on personal estate (year tax, code number, INN, amount tax, payment) values ('12.01.2016', 4, '222490422752', '1030', '12.02.2017'); Insert into tax on personal estate (year tax, code number, INN, amount tax, payment) values ('12.01.2016', 5, '222490425276', '1040', '09.01.2017'); Insert into tax on personal estate (year tax, code number, INN, amount tax, payment) values ('12.01.2016', 6, '222490425354', '1050', '06.14.2017'); Insert into tax on personal estate (year tax, code number, INN, amount tax, payment) values ('12.01.2016', 7, '222490425896', '1060', '12.02.2017'); Insert into tax on personal estate (year tax, code number, INN, amount tax, payment) values ('12.01.2016', 8, '222490425091', '1070', '08.23.2017'); Insert into tax on personal estate (year tax, code number, INN, amount tax, payment) values ('12.01.2016', 9, '222490425456', '1080', '09.13.2017'); Insert into tax on personal estate (year tax, code number, INN, amount tax, payment) values ('12.01.2016', 10,'222490420988', '1090', '10.01.2017');

Insert into penalty personal estate (year tax, code number, INN, penalty\_charge\_date, amount) values ('12.01.2016', 3, '222490422537', '12.06.2017','10');

Insert into penalty personal estate (year tax, code number, INN, penalty\_charge\_date, amount) values ('12.01.2016', 4, '222490422752', '12.08.2017','10');

Insert into penalty personal estate (year tax, code number, INN, penalty\_charge\_date, amount) values ('12.01.2016', 7, '222490425896', '12.10.2017','10');

Insert into real\_estate (code\_number, value) values (1, '1000000'); Insert into real\_estate (code\_number, value) values (2, '2000000'); Insert into real\_estate (code\_number, value) values (3, '3000000'); Insert into real\_estate (code\_number, value) values (4, '4000000'); Insert into real\_estate (code\_number, value) values (5, '5000000'); Insert into real\_estate (code\_number, value) values (6, '6000000'); Insert into real\_estate (code\_number, value) values (7, '7000000'); Insert into real\_estate (code\_number, value) values (8, '8000000'); Insert into real\_estate (code\_number, value) values (9, '9000000'); Insert into real\_estate (code\_number, value) values (10,'8900000');

Insert into real\_estate\_client (INN, code\_number, date\_start, date\_finish) values ('222490425273', '1', '01.21.2016', '01.23.2017');

Insert into real\_estate\_client (INN, code\_number, date\_start, date\_finish) values ('222490427325', '2', '02.19.2016', '03.08.2017');

Insert into real\_estate\_client (INN, code\_number, date\_start, date\_finish) values ('222490422537', '3', '03.21.2016', null);

Insert into real\_estate\_client (INN, code\_number, date\_start, date\_finish) values ('222490422752', '4', '04.16.2016', null);

Insert into real\_estate\_client (INN, code\_number, date\_start, date\_finish) values ('222490425276', '5', '05.15.2016', '06.27.2017');

Insert into real\_estate\_client (INN, code\_number, date\_start, date\_finish) values ('222490425354', '6', '06.14.2016', '05.28.2018');

Insert into real\_estate\_client (INN, code\_number, date\_start, date\_finish) values ('222490425896', '7', '07.12.2016', null);

Insert into real\_estate\_client (INN, code\_number, date\_start, date\_finish) values ('222490425091', '8', '08.23.2016', '03.03.2018');

Insert into real\_estate\_client (INN, code\_number, date\_start, date\_finish) values ('222490425456', '9', '09.13.2016', '02.04.2017');

Insert into real\_estate\_client (INN, code\_number, date\_start, date\_finish) values ('222490420988', '10' '10.01.2016', '01.05.2018');

Insert into tax on real estate (year tax, code number, INN, amount, payment) values ('12.01.2016', 1, '222490425273', '1100', '11.01.2017');

Insert into tax on real estate (year tax, code number, INN, amount, payment) values ('12.01.2016', 2, '222490427325', '1200', '10.01.2017');

Insert into tax on real estate (year tax, code number, INN, amount, payment) values ('12.01.2016', 3, '222490422537', '1300', '12.02.2017');

Insert into tax on real estate (year tax, code number, INN, amount, payment) values ('12.01.2016', 4, '222490422752', '1400', '12.02.2017');

Insert into tax on real estate (year tax, code number, INN, amount, payment) values ('12.01.2016', 5, '222490425276', '1500', '09.01.2017');

Insert into tax on real estate (year tax, code number, INN, amount, payment) values ('12.01.2016', 6, '222490425354', '1600', '06.14.2017');

Insert into tax on real estate (year tax, code number, INN, amount, payment) values ('12.01.2016', 7, '222490425896', '1700', '12.02.2017');

Insert into tax on real estate (year tax, code number, INN, amount, payment) values ('12.01.2016', 8, '222490425091', '1800', '08.23.2017');

Insert into tax on real estate (year tax, code number, INN, amount, payment) values ('12.01.2016', 9, '222490425456', '1900', '09.13.2017');

Insert into tax on real estate (year tax, code number, INN, amount, payment) values ('12.01.2016', 10,'222490420988', '2000', '10.01.2017');

Insert into penalty real estate (year tax, INN, code number, penalty charge date, amount) values ('12.01.2016', '222490422537', 3, '12.06.2017', '31'); Insert into penalty real estate (year tax, INN, code number, penalty charge date, amount) values ('12.01.2016', '222490422752', 4, '12.08.2017', '33'); Insert into penalty real estate (year tax, INN, code number, penalty charge date, amount) values ('12.01.2016', '222490425896', 7, '12.10.2017', '41');